#### **What is MyDesktop?**

MyDesktop is a Virtual Desktop Infrastructure (VDI) that allows you to connect to a virtual computer that has college software installed. The benefit of MyDesktop is that you always have access to the software you need for your classes without installing it.

The URL to connect to MyDesktop i[s https://mydesktop.algonquincollege.com](https://mydesktop.algonquincollege.com/) . The simplest method is to connect to MyDesktop using your web browser – [How do I connect to MyDesktop using my web browser?](http://help.algonquincollege.com/articles/How_To/How-do-I-connect-to-MyDesktop-using-my-web-browser?q=mydesktop&fs=Search&pn=1&l=en_US) Alternately, a more fully functional method is to install the VMware Horizon View Client on your computer - [MyDesktop doesn't work with my browser. What are my alternatives?.](http://help.algonquincollege.com/articles/How_To/MyDesktop-doesn-t-work-with-my-browser-What-are-my-alternatives?q=mydesktop&fs=Search&pn=1&l=en_US) 

MyDesktop Virtual Labs (VDI) can be accessed from different devices and different Operation Systems (Windows, MAC, Android, iOS) from the college network or from home.

#### [How do I use MyDesktop once I am logged in?](http://help.algonquincollege.com/articles/How_To/How-do-I-use-MyDesktop-once-I-am-logged-in/?q=mydesktop&l=en_US&fs=Search&pn=1)

After you log in you to MyDesktop you will see a screen with different options (virtual labs) each contain different applications and are useful for different areas of study. For example Tech Writer students will use lTechwriter or Business and Office and Legal Students will use Office and Legal Virtual Lab. Once you select Virtual Lab, it is as if you are using your normal computer

### **Virtual Labs and Software Available on MyDesktop**

The virtual labs and software are listed by which image to which they belong. You should use the MyDesktop Virtual Lab that best matches your program of study as it will have the software needed for your classes or needs. All Virtual Desktops contain the Standard Applications software unless otherwise noted.

The MyDesktop Software available for Students for Fall 2020 are:

- [CAD Applications –](#page-0-0) Fall 2020
- [Corporate Training –](#page-1-0) Fall 2020
- [Media and Design –](#page-1-1) Fall 2020
- [Office and Legal –](#page-2-0) Fall 2020
- [Programming and Development –](#page-2-1) Fall 2019
- Pembroke [Perth Applications](#page-3-0) Fall 2020
- [Techwriter –](#page-4-0) Fall 2020
- [Language Institute –](#page-4-1) Fall 2020

#### <span id="page-0-0"></span>**CAD Applications - Fall 2020**

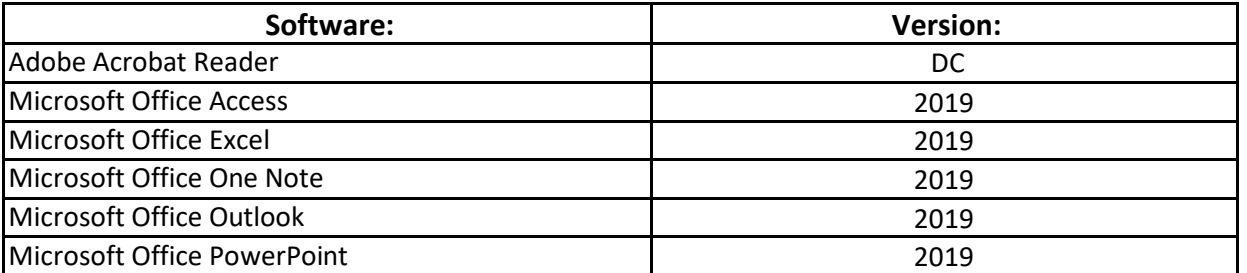

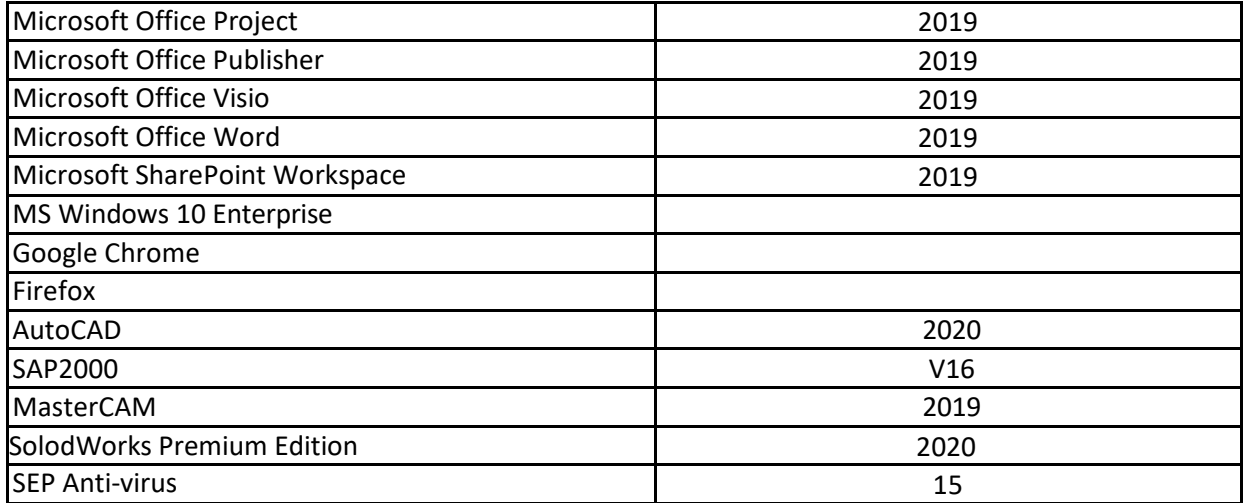

## <span id="page-1-0"></span>**Corporate Training - Fall 2020**

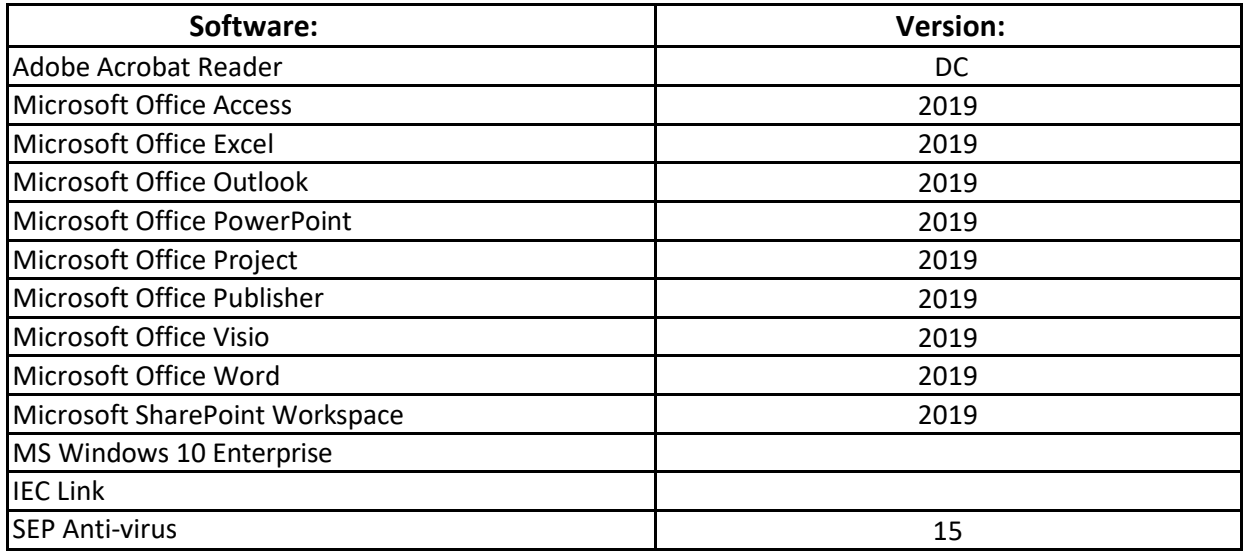

### <span id="page-1-1"></span>**Media and Design - Fall 2020**

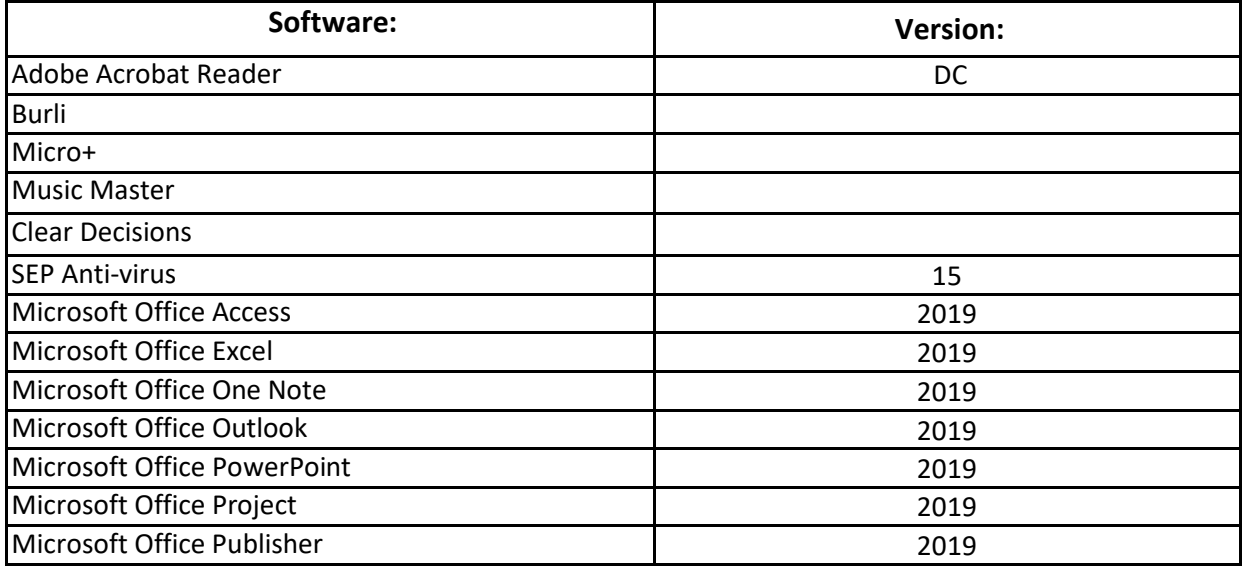

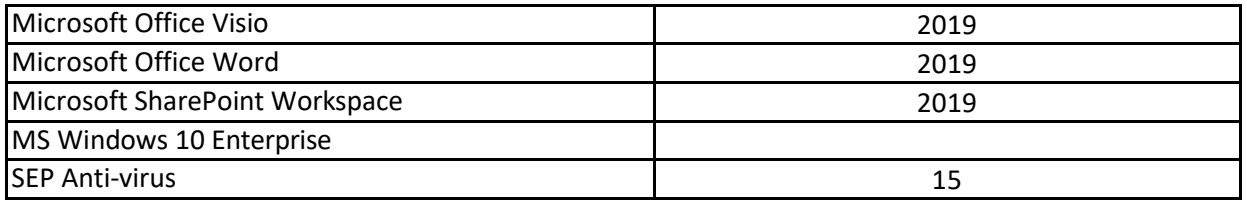

## <span id="page-2-0"></span>**Office and Legal - Fall 2020**

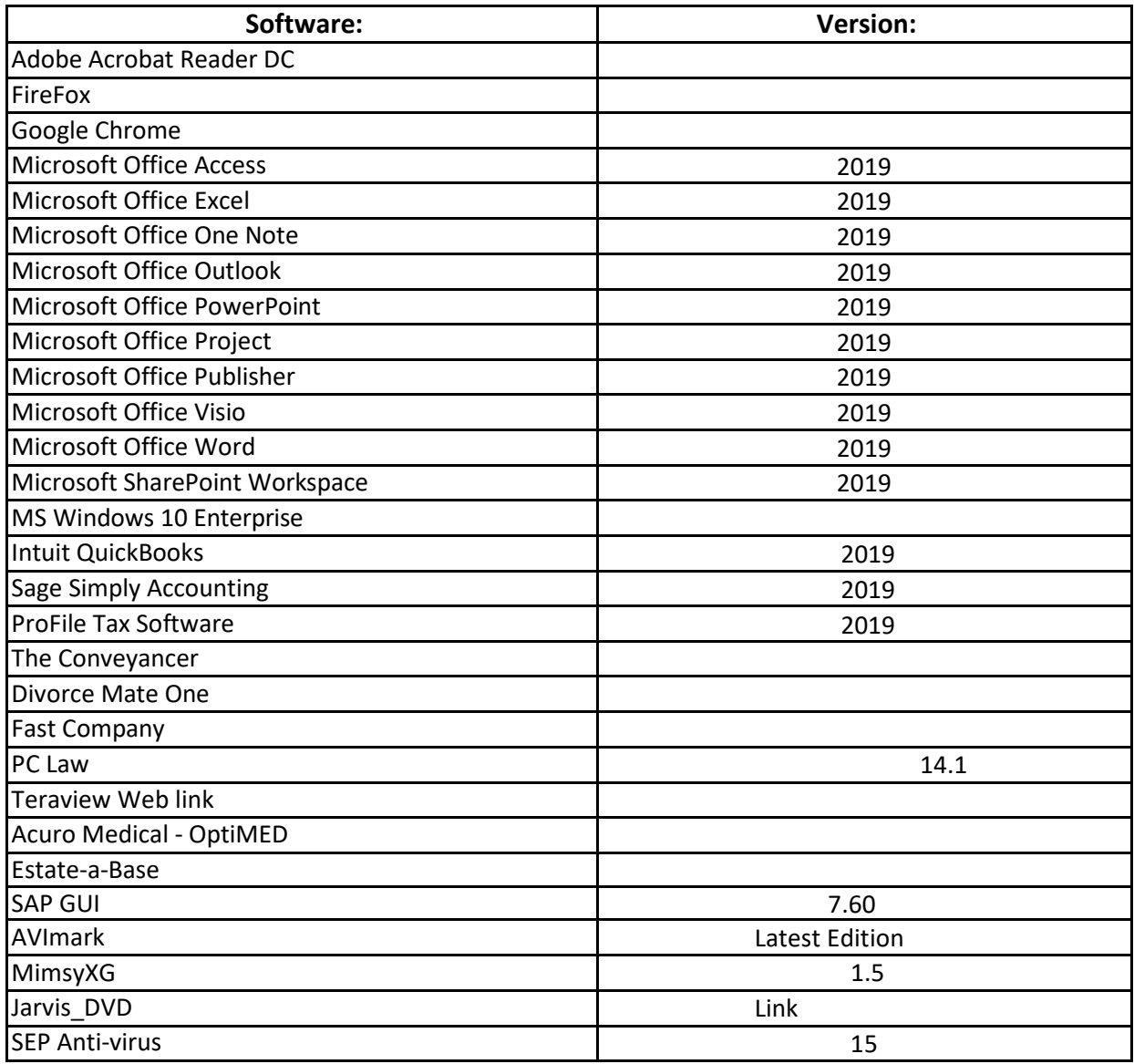

### <span id="page-2-1"></span>**Programming and Development – Fall 2020**

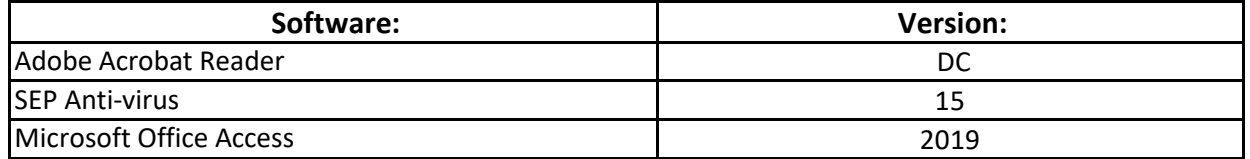

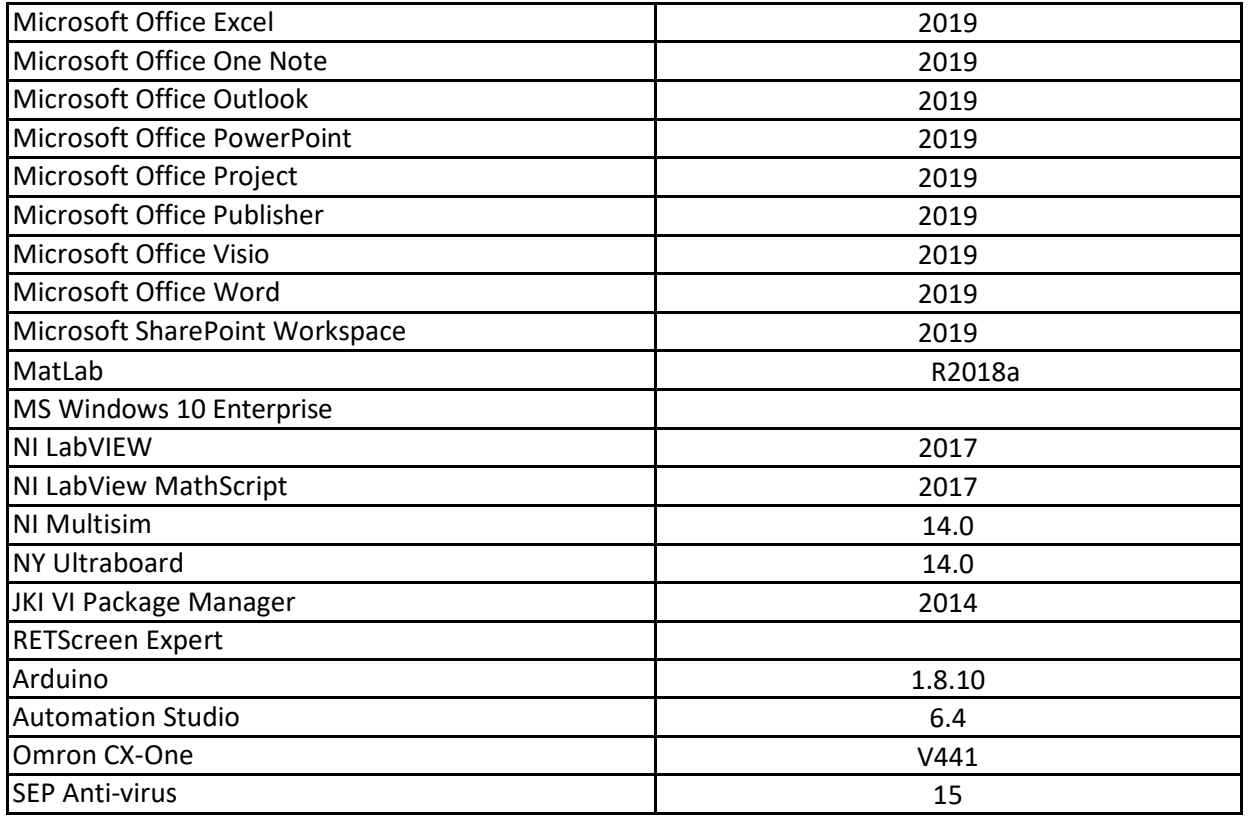

## <span id="page-3-0"></span>**Pembroke – Perth Applications - Fall 2020**

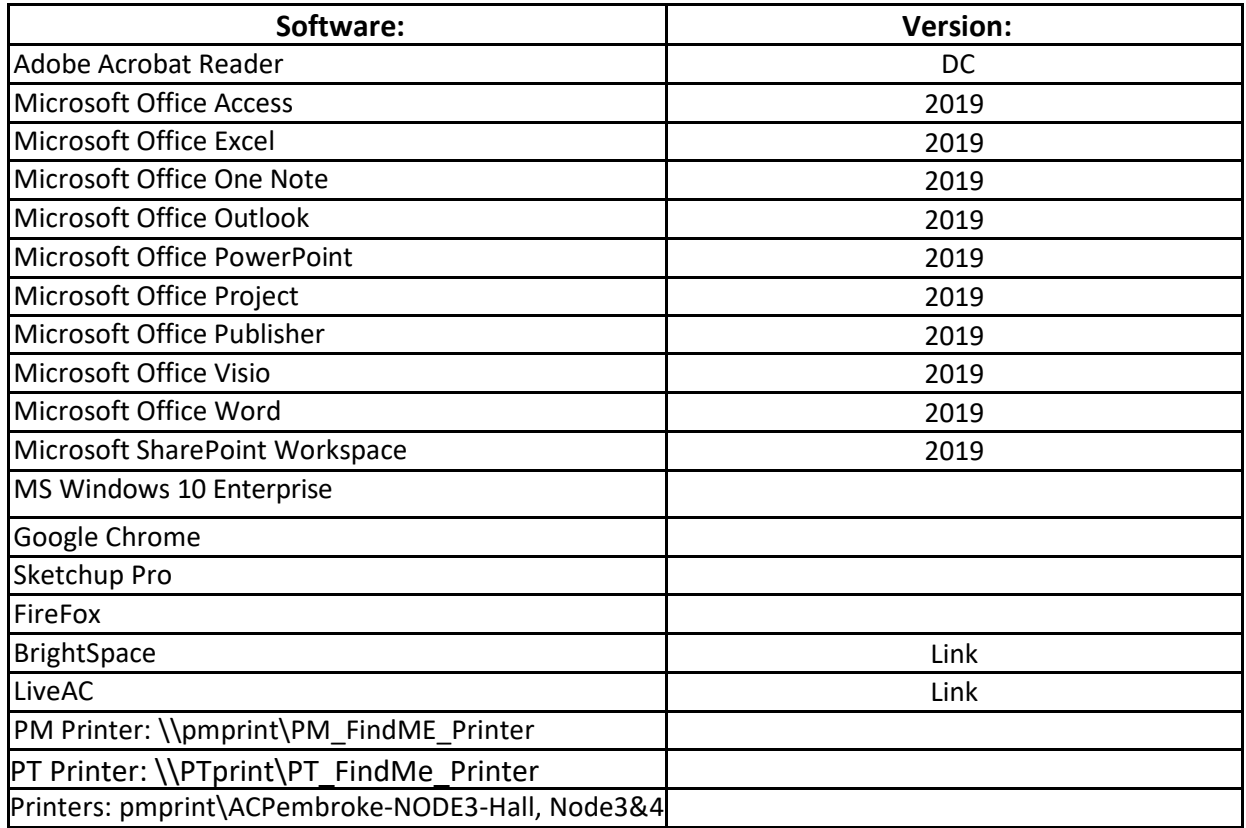

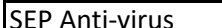

 $\overline{ }$  and  $\overline{ }$  15

### <span id="page-4-0"></span>**TechWriter - Fall 2020**

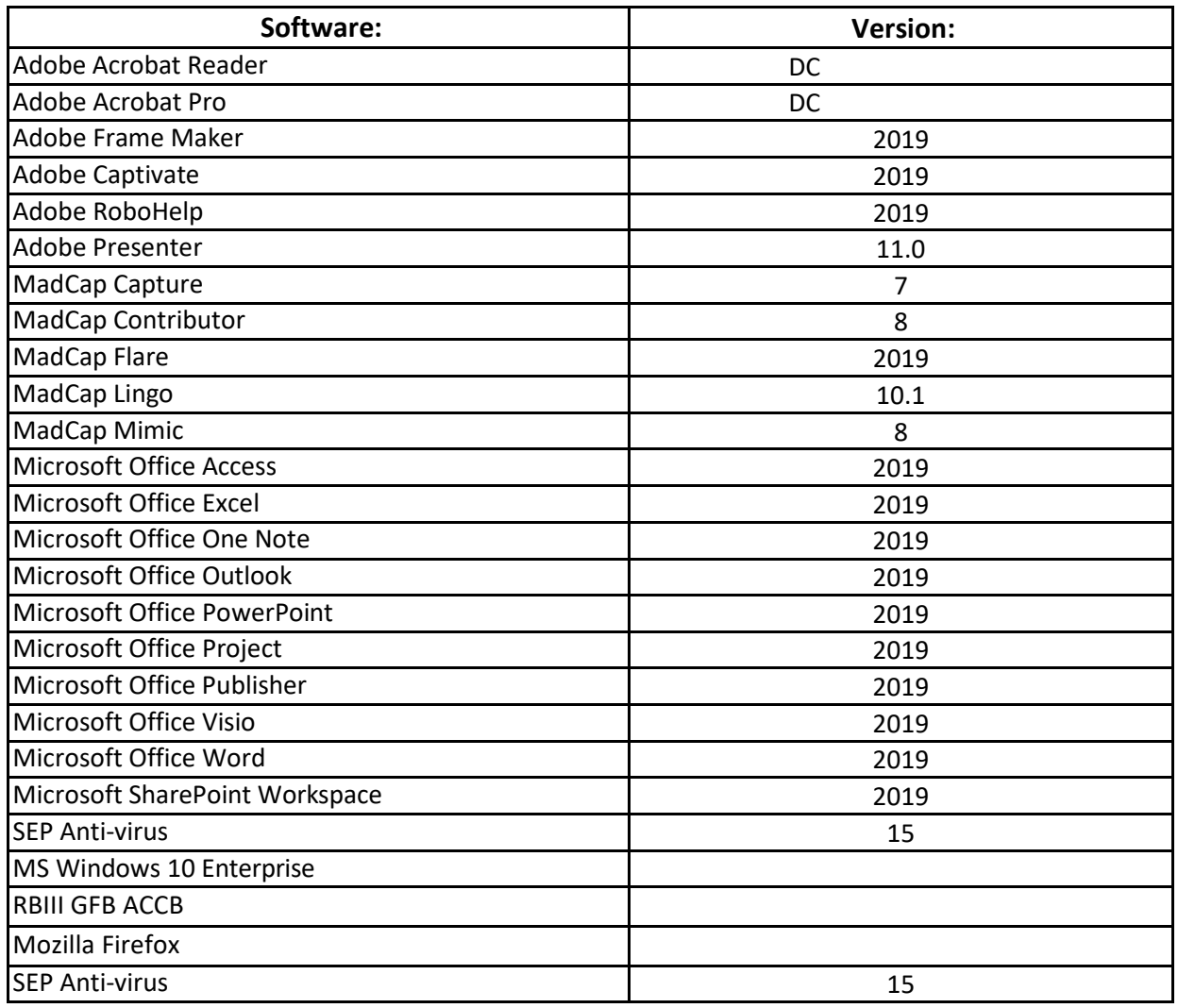

## <span id="page-4-1"></span>**Language Institute - Fall 2020**

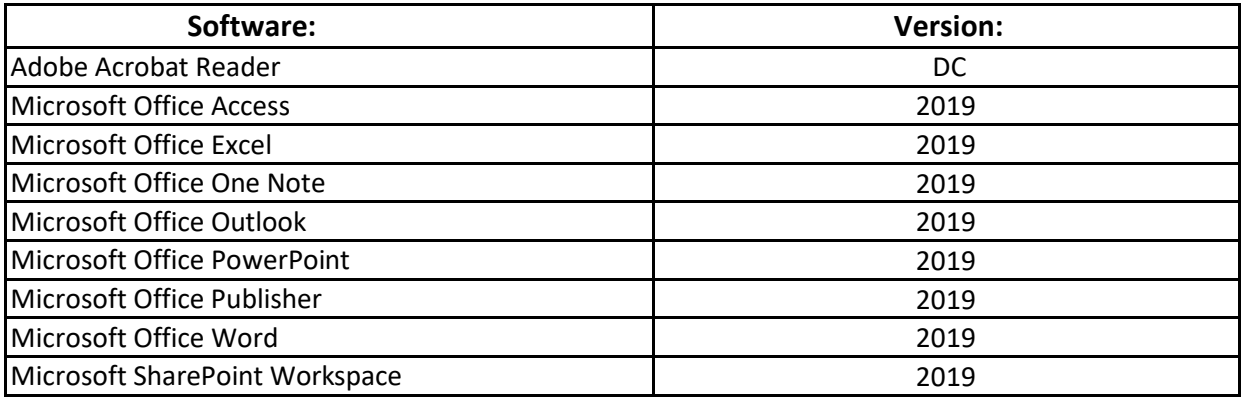

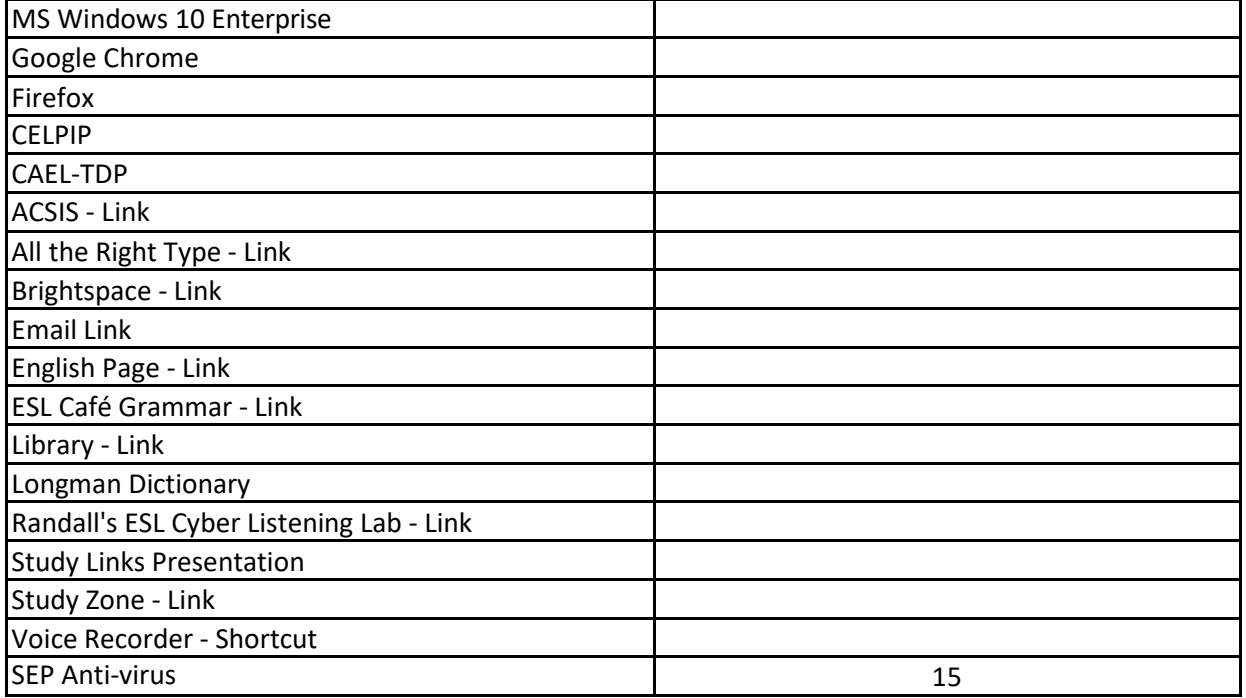